## **How to Submit to Turnitin:**

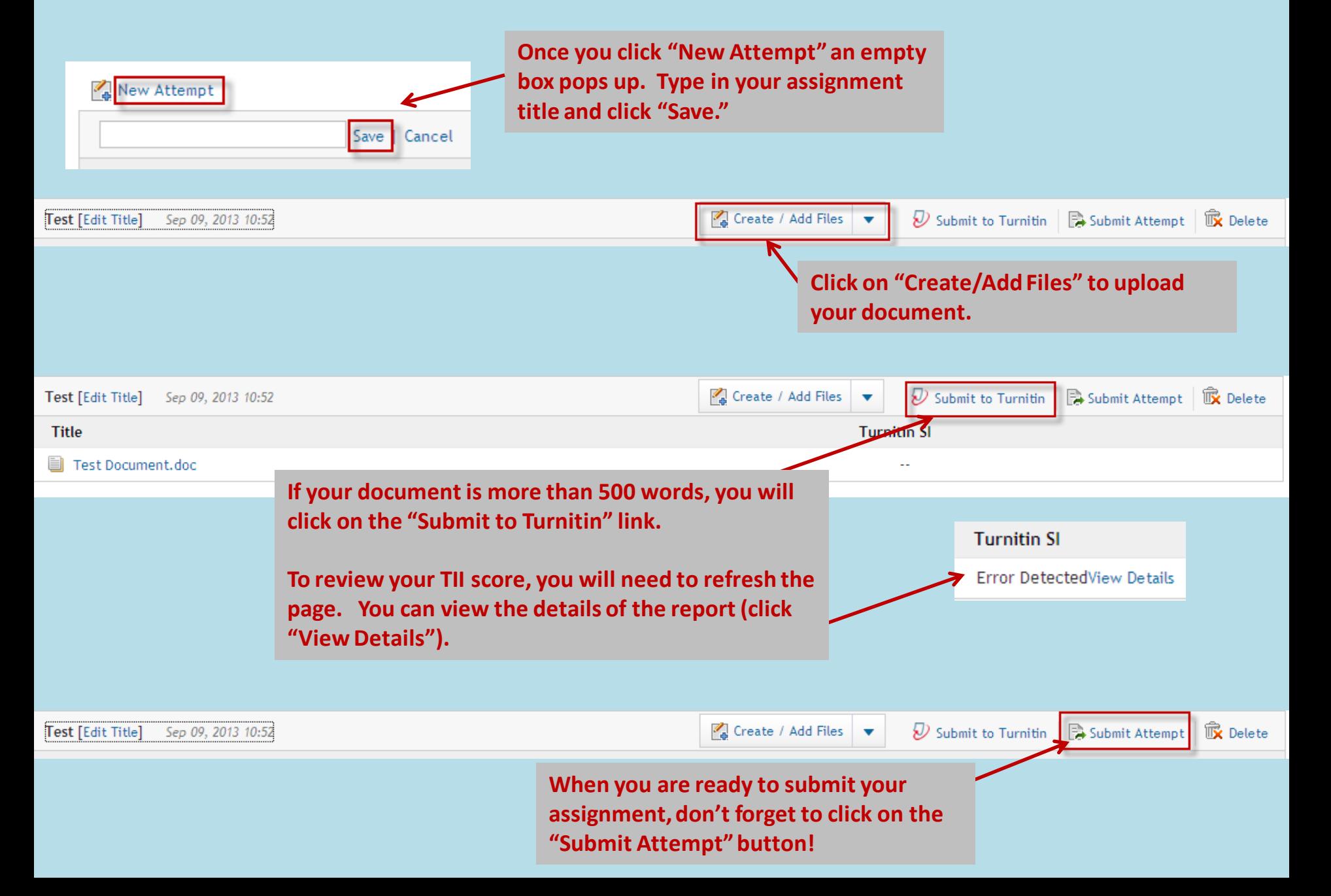